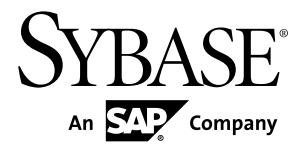

新功能摘要

# **Sybase IQ 15.3**

文档 ID: DC01136-01-1530-01

最后修订日期: 2011 年 5 月

版权所有 © 2011 Sybase, Inc. 保留所有权利。

除非新版本或技术声明中另有说明,否则本出版物适用于 Sybase 软件及所有后续版本。本文档中的信息如有更 改,恕不另行通知。本出版物中描述的软件按许可证协议提供,其使用或复制必须符合协议条款。

要订购其它文档,美国和加拿大的客户请拨打客户服务部门电话 (800) 685-8225 或发传真至 (617) 229-9845。 持有美国许可证协议的其它国家/地区的客户可通过上述传真号码与客户服务部门联系。所有其它国际客户请与 Sybase 子公司或当地分销商联系。仅在软件的定期发布日期提供升级内容。未经 Sybase, Inc. 的事先书面许可, 不得以任何形式、任何手段(电子的、机械的、手工的、光学的或其它手段)复制、传播或翻译本出版物的任何 部分。

可在 <http://www.sybase.com/detail?id=1011207> 上的 Sybase 商标页中查看 Sybase 商标。Sybase 和列出的标记均是 Sybase, Inc. 的商标。® 表示已在美国注册。

SAP 和此处提及的其它 SAP 产品与服务及其各自的徽标是 SAP AG 在德国和世界各地其它几个国家/地区的商标 或注册商标。

Java 和基于 Java 的所有标记都是 Sun Microsystems, Inc. 在美国和其它国家/地区的商标或注册商标。 Unicode 和 Unicode 徽标是 Unicode, Inc. 的注册商标。

本书中提到的所有其它公司和产品名均可能是与之相关的相应公司的商标。

Use, duplication, or disclosure by the government is subject to the restrictions set forth in subparagraph  $(c)(1)(ii)$  of DFARS 52.227-7013 for the DOD and as set forth in FAR 52.227-19(a)-(d) for civilian agencies.

Sybase, Inc., One Sybase Drive, Dublin, CA 94568。

# 目录

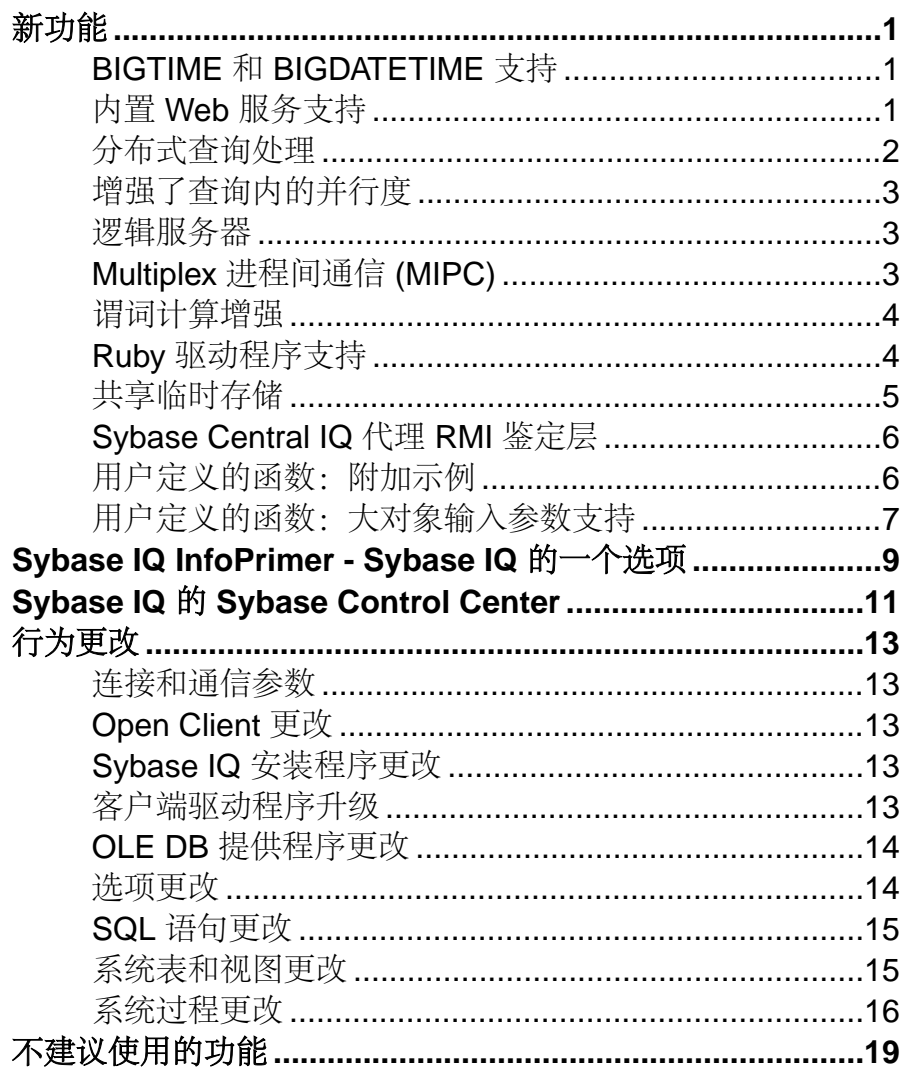

# <span id="page-4-0"></span>新功能

Sybase® IQ 15.3 中引入了新功能。

### **BIGTIME** 和 **BIGDATETIME** 支持

Sybase IQ 支持 Adaptive Server Enterprise (ASE) 数据类型 BIGTIME 和 BIGDATETIME 用于组件集成服务 (CIS) 和 **INSERT**……**LOCATION**。

- 具有ASE的组件集成服务- aseodbc服务器类代理表,这些表映射到包含数据类型为 BIGTIME 和 BIGDATETIME 的列的 ASE 表。 创建映射到 ASE 表的代理表时,如果未指定映射,则缺省情况下, BIGDATETIME 列将映射到 TIMESTAMP 列。缺省情况下, BIGTIME 列将映射到 TIME 列。 asejdbc 服务器类不支持 BIGTIME 和 BIGDATETIME 数据类型。
- **INSERT**……**LOCATION INSERT**……**LOCATION** 命令,该命令将数据从包含数据类 型为 BIGTIME 和 BIGDATETIME 的列的 ASE 表装载到 Sybase IQ 表中。 Sybase IQ 将 ASE 数据类型 BIGTIME 插入到 Sybase IQ 数据类型 TIME 中。 Sybase IQ 将 ASE 数据类型 BIGDATETIME 插入到 Sybase IQ 数据类型 DATETIME、 DATE、TIME 和 TIMESTAMP 中。

### 内置 **Web** 服务支持

Sybase IO 提供了内置的 Web 服务支持, 允许您监听和处理标准 SOAP 和 HTTP 请 求。您可以使用 Web 服务作为 SOAP 或 HTTP 客户端以在数据库内运行应用程序, 从而访问标准 Web 服务或其它 Sybase IQ 数据库。使用 SQL Anywhere 存储函数和过 程可以访问 SOAP 和 HTTP 客户端。

Sybase IQ Web 服务引入了 **LIST** 函数 [集合],使您可以动态地构建 HTML 内容或表 单,这些表单将使用供最终用户选择的一组数据来填充控件。

有关 Web 服务和 **LIST** 函数的信息,请参见 SQL Anywhere 文档中的以下主题:

- "SQL Anywhere 11.0.1" > "[SQL Anywhere Server](http://infocenter.sybase.com/help/topic/com.sybase.help.sqlanywhere.11.0.1/dbprogramming_en11/pg-httpserver.html) 编程" > "SQL Anywhere 数据 访问 API" > "SOL Anywhere Web 服务"
- "SQL Anywhere 11.0.1" > "[SQL Anywhere Server SQL](http://infocenter.sybase.com/help/topic/com.sybase.help.sqlanywhere.11.0.1/dbreference_en11/list.html) 引用" > "使用  $SOL" > "SQL \times \times" > "SQL \times \times (E-O)" > "LIST \times \times \times"$

注意: Sybase IQ 不支持 iAnywhere WSDL(Web 服务描述语言)编译器。

### <span id="page-5-0"></span>分布式查询处理

通过将查询处理工作分发到逻辑服务器中的多个节点,分布式查询处理(DQP)可以提高 IQ Multiplex 配置的性能。

对于符合条件的查询,DQP 将自动进行。对于不符合并行处理条件的查询,将不考 虑进行 DOP;因此, 在 15.3 版之前的 Sybase IO 版本上无法并行运行的任何查询都 不会在 15.3 中进行分发。

DQP 引入了领导节点和工作节点的概念。

注意: 不要将领导节点和工作节点与 Multiplex 协调器节点、写入程序节点和读取程 序节点混淆。

查询处理工作从领导节点传递到工作节点,并由领导节点和工作节点上运行的线程来 执行。领导节点可以是逻辑服务器中产生查询的任何节点。工作节点可以是逻辑服务 器中能够接受 DQP 工作的任何节点。**sp\_iqcontext** 系统存储过程提供了有关这些分 布式查询处理线程的信息。

在 HTML 查询计划中,DQP 合格性由连接计划中的节点的 3 条线表示。

某些查询部分永远不会进行分发。请注意以下 DQP 限制:

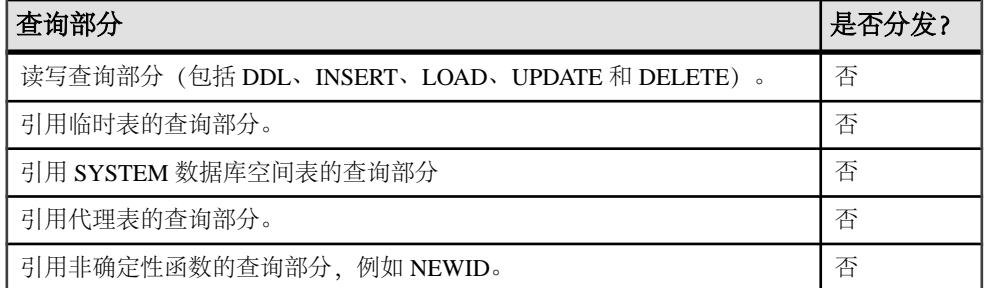

请参见 Sybase IQ 文档中的以下主题:

- 《使用 Sybase IQ Multiplex》>"分布式查询处理"
- 《参考: 构件块、表和过程》> "系统过程" > "系统存储过程" > "sp\_iqcontext 过 程"
- 《使用 Sybase IO Multiplex》> "Multiplex 引用"> "SOL 语句"> "ALTER LOGIN POLICY"

#### 另请参见

- [逻辑服务器](#page-6-0) (第 3 页)
- [共享临时存储](#page-8-0) (第 5 页)

### <span id="page-6-0"></span>增强了查询内的并行度

额外查询并行和分布支持提高了 Sybase IQ 15.3 中的查询性能。

Sybase IQ 15.3 增加了由 Sybase IQ 查询引擎自动并行执行的运算符的类型。此功能无 需更改查询语法。也无需进行特定调优。

### 逻辑服务器

逻辑服务器为 Sybase IQ Multiplex 提供资源置备功能,可让您将 Multiplex 计算资源 的子集(以 Multiplex 节点为单位)组合在一起并显示为一个逻辑实体。

只能通过逻辑服务器访问 Sybase IQ Multiplex 服务器。您可以创建多个逻辑服务器来 为不同的应用程序或用户组提供服务。

如果您在连接到属于逻辑服务器成员的 Multiplex 节点并运行查询时启用了分布式查 询处理,则 Sybase IQ 仅会将查询执行分发到属于逻辑服务器成员的节点。您可以动 态地向逻辑服务器添加节点以及从逻辑服务器中删除节点,以满足单独的应用程序资 源需求。

请参见 Sybase IQ 文档中的以下主题:

- 《参考: 构件块、表和过程》>"系统表和视图"> "系统视图"
- 《参考: 语句和选项》 > "SQL 语句"
- 《使用 Sybase IQ Multiplex》>"分布式查询处理"
- 《使用 Sybase IQ Multiplex》>"逻辑服务器"
- 《使用 Sybase IQ Multiplex》> "Multiplex 引用" > "SQL 语句"
- 《使用 Sybase IO Multiplex》> "Multiplex 引用" > "系统表"
- 《使用 Sybase IO Multiplex》> "Multiplex 引用" > "系统视图"
- 《系统管理指南第一卷》>"Sybase IQ 连接"> "逻辑服务器配置"

#### 另请参见

- [分布式查询处理](#page-5-0) (第2页)
- [共享临时存储](#page-8-0) (第 5 页)

### **Multiplex** 进程间通信 **(MIPC)**

MIPC 是一种全网格通信框架,它支持 IQ Multiplex 服务器的分布式查询处理和高可 用性。

MIPC 允许您为每个 Multiplex 节点配置可选的冗余专用互连,从而实现高性能和高 可用性。

<span id="page-7-0"></span>此专用互连配置目前仅限于支持 TCP/IP 协议的物理网络。

请参见 Sybase IQ 文档中的以下主题:

- 《安装和配置指南》>"准备安装">"计划安装">"计划分布式查询处理或高可 用性"
- 《使用 Sybase IQ Multiplex》> "Multiplex 概述"> "Sybase IQ Multiplex 体系结构" > "通信基础架构" > "Multiplex 进程间通信 (MIPC)"
- 《使用 Sybase IQ Multiplex》>"分布式查询处理"
- 《使用 Sybase IQ Multiplex》> "Multiplex 引用"> "系统过程" > "sp\_iqmpxinfo 过 程"
- 《使用 Sybase IO Multiplex》> "Multiplex 引用" > "系统表和视 图"> "SYSIOMPXSERVER 系统视图"
- 《使用 Sybase IQ Multiplex》> "Multiplex 引用"> "SQL 语句"> "CREATE **MULTIPLEX SERVER 语句"**
- 《使用 Sybase IQ Multiplex》> "Multiplex 引用"> "SQL 语句"> "ALTER MULTIPLEX SERVER 语句"

### 谓词计算增强

在 Sybase IQ 15.3 中, 带有 FP 索引的列上某些谓词的计算速度更快。 此功能无需更改查询语法。也无需进行特定调优。

### **Ruby** 驱动程序支持

Sybase IQ 支持多个 Ruby API 软件包。

- 本地 Ruby 驱动程序 使 Ruby 代码可以与 Sybase IQ 数据库进行交互。
- Ruby/DBI 驱动程序 使 Ruby/DBI 可以与 Sybase IQ 数据库进行通信。

注意: Sybase IQ 不支持 Ruby ActiveRecord 适配器 API 软件包。

Ruby 驱动程序的 Sybase IQ 支持以源代码和二进制格式提供。如果没有二进制版本, 您可以从 Internet 下载并构建 Ruby。二进制版本为:

• 通过 RubyInstaller 项目 (Windows GUI 安装程序) 提供的 Win32

注意: Sybase IQ 不提供用于 Windows 64 位平台的 Ruby 二进制版本。Ruby 驱动 程序的 Sybase IQ 支持仅适用于 Windows 32 位平台和 Linux32 (x86) 平台。

• 通过 apt-get 命令提供的 Linux32 (x86), 可用于 Debian 和 Ubuntu。输入:

% sudo apt-get install ruby irb rdoc

<span id="page-8-0"></span>有关如何下载和安装不同 Ruby API 软件包的 rubygems 的详细信息, 请参见 [http://](http://sqlanywhere.rubyforge.org/) [sqlanywhere.rubyforge.org/](http://sqlanywhere.rubyforge.org/)

请参见 SQL Anywhere 文档中的以下主题:

• "SQL Anywhere 11.0.1" > "[SQL Anywhere Server -](http://infocenter.sybase.com/help/topic/com.sybase.help.sqlanywhere.11.0.1/dbprogramming_en11/pg-ruby-s-4127604.html) 编程" > "SQL Anywhere 数据 访问 API" > "SOL Anywhere for Ruby" > "SOL Anywhere 中的 Ruby 支持"

### 共享临时存储

共享临时存储传递并存储磁盘上的临时结构来进行分布式查询处理。

共享临时存储是创建新数据库时自动创建的一种数据库空间。对于在 15.3 之前的版 本中创建的数据库,您可以通过升级版本在这些数据库中创建共享临时存储。

缺省情况下,共享临时存储没有存储空间。要启用分布式处理,请为共享临时存储分 配共享存储空间。

如果无法打开任何共享临时数据库空间文件,节点会正常启动,但会声明数据库空间 动态脱机。受影响的节点将正常运行,但无法分发查询或参与分布式查询。

所有 Multiplex 节点都仍然需要本地临时存储。临时表无法存储在共享临时存储中或 在共享临时存储中共享。本地和共享临时存储共享现有的临时缓冲区高速缓存。

请参见 Sybase IQ 文档中的以下主题:

- 《参考: 语句和选项》> "SQL 语句" > "ALTER DBSPACE"
- 《系统管理指南第一卷》>"数据库对象管理"> "设置 Sybase IQ 数据库"> "空 间分配">"数据库空间类型"
- 《系统管理指南第一卷》>"数据库对象管理">"数据存储">"只读和读写数据 库空间和文件">"允许的数据库空间转换"
- 《使用 Sybase IO Multiplex》>"分布式查询处理"
- 《使用 Sybase IQ Multiplex》> "Multiplex 事务" > "DDL 命令" > "Multiplex 中的 数据库空间更新"> "IO SHARED TEMP 更新"
- 《使用 Sybase IQ Multiplex》> "Multiplex 事务" > "DDL 命令" > "Multiplex 中的 数据库空间更新" >  $\tilde{p}$ IQ SHARED TEMP 更新" > "向共享数据库空间添加 dbfile"
- 《使用 Sybase IQ Multiplex》> "Multiplex 事务" > "DDL 命令" > "Multiplex 中的 数据库空间更新" >  $\sim$   $\sim$  IO SHARED TEMP 更新" > "共享文件状态数据"
- 《使用 Sybase IQ Multiplex》> "Multiplex 引用" > "系统过 程" >  $\epsilon$ <sup>"</sup>sp\_iqmpxfilestatus 过程"
- 《使用 Sybase IQ Multiplex》> "Multiplex 引用" > "系统过 程" > "sp\_iqsharedtempdistrib 过程"

#### 另请参见

• [分布式查询处理](#page-5-0) (第2页)

<span id="page-9-0"></span>• [逻辑服务器](#page-6-0) (第 3 页)

### **Sybase Central IQ** 代理 **RMI** 鉴定层

在 Sybase Central IQ 中,鉴定层是在 Sybase Central IQ 客户端和 Sybase Central IQ 代 理之间实现的,从而仅允许通过鉴定的客户端访问代理的远程方法调用 (RMI) 方法。

由于实现了 RMI 鉴定层, 因此 Sybase Central 更改了某些行为:

- 如果您正在执行需要与 IQ 代理进行通信的操作,请打开代理属性并输入代理用户 名和口令。
- 需要 IQ 代理端口号的所有属性和向导页面中均包含用于输入代理用户名和口令的 文本框。
- 缺省代理用户名和口令为 dba/sql 或 DBA/sql。
- 代理用户名和口令散列保存在平面文件 passfile 中,该文件位于 \$IODIR15/ java/ 文件夹中并由安装程序在安装时生成。
- 每行仅存储一个用户名和口令散列。
- 您可以使用文本编辑器来手动添加、删除或更改代理用户名和口令。
- 您可以使用实用程序 \$IQDIR15/bin/32/passhash.bat 或 \$IQDIR15/bin/ 64/passhash.sh 来生成口令散列。
- 要打印对应的散列值,您需要以命令行参数形式传递明文口令:

\$ passhash sql

 \$ Hash: jbbuisadgsuiadgbasjkd89237yer8yhqwuiofh8923sdf890uy230

• 您需要使用以下格式将用户名对应的口令散列值复制并粘贴到 passfile 中。

username=passwordHash

• 您可以通过更改 login.config 文件中的绝对路径来将 passfile 移动到其它位 置。

### 用户定义的函数:附加示例

此版本的 Sybase IQ 包含用户定义的函数示例 **my\_md5**、**my\_byte\_length** 和 **my\_toupper**。

• **my\_md5**计算输入文件(LONG BINARY参数)的MD5散列值并且最多可处理4GB 的输入数据。

- <span id="page-10-0"></span>• **my\_byte\_length** 通过逐段流式传输数据来测量列大小,然后返回列大小(以字节 为单位)。
- **my\_toupper** 将 CHAR 列中的所有字母字符转换成大写形式。

在 Sybase IO 文档中, 请参见《用户定义的函数》>"标量用户定义的函数"。

#### 另请参见

• 用户定义的函数:大对象输入参数支持 (第 7 页)

### 用户定义的函数:大对象输入参数支持

用户定义的函数(UDF)支持大对象数据类型LONG VARCHAR (CLOB)和LONG BINARY (BLOB) 作为输入参数。

标量和集合用户定义的函数支持最高达4GB的大对象(LOB)数据类型 LONG VARCHAR (CLOB) 和 LONG BINARY (BLOB) 作为输入参数。不支持 LOB 数据类型作为输出参 数。

要使用 LOB 数据类型作为现有用户定义的函数的输入参数,请删除并重新创建该函 数,同时声明 LOB 数据类型作为输入参数。

如果现有的用户定义的函数包含通过 get\_value() 和 get\_piece() 方法读取值 片段的循环,则无需重建或重新编译该函数,即可使用 LOB 数据类型作为输入参数。 该循环将持续到 remain  $len > 0$  或容量达到 4GB 为止。

新示例 UDF my\_byte\_length.cxx 通过使用 get\_piece() 逐段流式传输数据来 测量列大小,然后返回列大小(以字节为单位)。此方法可以确保读取所有数据。

注意: 大对象数据支持需要使用单独许可的 Sybase IQ 选项。

请参见 Sybase IQ 文档中的以下主题:

- 《用户定义的函数》>"创建和执行用户定义的函数"> "SQL 数据类型"
- 《用户定义的函数》>"标量用户定义的函数">"声明标量 UDF"> "UDF 示例: my\_byte\_length 声明"
- 《用户定义的函数》>"标量用户定义的函数">"定义标量 UDF"> "UDF 示例: my\_byte\_length 定义"
- 《非结构化数据分析》>"函数支持">"大对象列的用户定义的函数支持"

#### 另请参见

• 用户定义的函数: 附加示例 (第6页)

新功能

# <span id="page-12-0"></span>**Sybase IQ InfoPrimer - Sybase IQ** 的一个选项

Sybase IQ InfoPrimer 之前称为 Sybase ETL,现在作为 Sybase IQ 15.3 的一个单独许可 的选项进行打包和交付,并且必须使用它自己的安装程序进行安装。

Sybase IQ InfoPrimer 提供以下方面的机制:

- 使用一组全面的转换函数从数据源提取数据、转换和清除数据,以及将数据装载到 Sybase IQ 数据目标中。
- 从数据源提取数据并将数据装载到 Sybase IQ 中,然后直接在 Sybase IQ 数据目标 中对数据执行一组转换。

Sybase IQ InfoPrimer 支持从多个异构数据源(即,Adaptive Server® Enterprise、IBM DB2、Oracle、Microsoft SQL Server、Sybase IQ、SQL Anywhere®、MySQL、文本文 件和 XML 文件)提取数据。

Sybase IQ InfoPrimer 提供了以下新功能:

- 扩展了高速提取和装载功能
	- 支持来自增强型数据源(即,Sybase ASE、Oracle、Microsoft SQL Server 和文 件) 的大对象 (LOB) 数据。
	- 可以从 Sybase Adaptive Server、Microsoft SQL Server 和 Oracle 数据源进行高速 批量提取。
	- 增强了为具有以下特点的现有批量装载文件生成 **LOAD TABLE** 命令的支持:
		- Sybase IQ 兼容的二进制格式
		- 具有分隔记录的文本文件
		- 具有固定长度值和可变长度记录的文件
		- Apache Web 日志格式(通用日志格式和扩展日志格式)的文件
		- LOB
		- 由执行的提取阶段生成的文本文件。
	- 继续支持 XML、SOL Anywhere、MySOL、Sybase IO 和 IBM DB2 作为数据 源。
	- 支持多个表的并行装载和转换。
	- 为大表、宽表和大量表提供更好的支持。
	- 支持现有表中的增量数据更改(**insert**、**update**、**delete**)。

#### • 易于使用

- 增强存储库性能。
- 可以快速而轻松地迁移存储库。
- 支持从源到目标的完全初始化(可以应用转换,也可以不应用转换)。
- 支持增量装载到现有表(可以转换,也可以不转换)。
- 使用数据库连接配置文件增强生命周期管理。
- 与 **Sybase IQ** 无缝集成
	- 支持基于表、基于模式和基于列的转换。
	- 支持从各种数据源生成 Sybase IQ **LOAD TABLE** 输入。
	- 增强对 Sybase IQ 主机 **Insert Location** 功能的支持。
	- 增强基于 JavaScript 的转换支持。
	- 支持在单次装载内执行多次转换。
	- 支持同时执行多个装载作业或转换作业。
- 增强许可功能
	- 支持 SySAM 子容量许可。

请参见 Sybase IQ 文档中的以下指南:

• 《Sybase IQ InfoPrimer 用户指南》

## <span id="page-14-0"></span>**Sybase IQ 的 Sybase Control Center**

Sybase IQ 的 Sybase Control Center 是基于 Web 的工具,用于管理和监控 Sybase IQ 单 节点和 Multiplex 服务器。该工具的两个主要功能是管理和监控。

Sybase Control Center 体系结构允许少量 Sybase Control Center 服务器使用 Sybase Control Center 代理来监控企业中的所有 Sybase IQ 服务器。

Sybase Control Center 代理随每个 Sybase IQ 服务器一起安装。

Sybase IO 的 Sybase Control Center 在一个可扩展的 Web 应用程序(该应用程序与其它 Sybase 产品的管理模块相集成)中提供了可用性监控、历史监控和实时监控。它使 用通过 Web 浏览器提供的瘦客户端、富 Internet 应用程序,对来自任何位置的异构资 源进行共享的统一管理、实时通知可用性和性能,以及提供用于辨识性能和使用趋势 的智能工具。

请参见"[Sybase Control Center 3.2.0](http://sybooks.sybase.com/nav/summary.do?prod=10680)" > "Sybase IQ 的 Sybase Control Center"。

#### Sybase IQ 的 Sybase Control Center

## <span id="page-16-0"></span>行为更改

Sybase IQ 15.3 中引入了行为更改。

### 连接和通信参数

Sybase IQ 15.3 版包含连接和通信参数更改。

网络通信参数

以下 TCP/IP 网络通信参数现在具有最大允许值:

- ReceiveBufferSize [RCVBUFSZ]:  $1048576 \ncong \ncong$  (1MB)
- SendBufferSize [SNDBUFSZ]: 1048576 字节 (1MB)
- Timeout [TO]:  $3600 \frac{m}{2}$

如果指定的值超过这些限制,则将导致连接失败 (-832)。

### **Open Client** 更改

在 Sybase IQ 15.3 版中, Open Client 实用程序已升级到 OCS 15.5。

请参见 Sybase IQ 文档中的以下主题:

- 《实用程序指南》>"iqdscp 配置实用程序"
- 《实用程序指南》>"iqocscfg 配置实用程序"
- 《实用程序指南》> "isql Interactive SQL 实用程序"

### **Sybase IQ** 安装程序更改

Sybase IO 安装介质支持交互式安装、主控台安装和无人值守(无提示) 安装。

### 客户端驱动程序升级

Sybase IQ 15.3 包含新的 JDBC 驱动程序,这些驱动程序可以改善 JDBC 应用程序的 平台支持。

新的 SQL Anywhere 类型 2 JDBC 驱动程序

新的 SQL Anywhere 类型 2 JDBC 3.0 和 JDBC 4.0 驱动程序可以连接到 Sybase IQ, 而 无需安装或注册 SQL Anywhere ODBC 驱动程序。SQL Anywhere 3.0 JDBC 驱动程序 <span id="page-17-0"></span>需要使用 JRE 1.4 或更高版本; SOL Anywhere 4.0 JDBC 驱动程序需要使用 JRE 1.6 或 更高版本。

要使用 SOL Anywhere JDBC 驱动程序, 请装载实现 java.sql.Driver 接口的 sybase.jdbc.sqlanywhere.IDriver 类,并使用 JDBC DriverManager 来注册 SQL Anywhere JDBC 驱动程序。装载驱动程序以后,请使用

**jdbc:ianywhere:connection-string-parameters** URL 来建立连接。connection-stringparameters 是连接到 SQL Anywhere 所需的标准连接参数

注意: 使用SQL Anywhere JDBC 驱动程序时,应用程序不再需要在 connection-stringparameters 中指定 **DRIVER=** 或 **DSN=**。

jConnect 7.0 支持

jConnect 7.0 是 Sybase 的高性能 JDBC 驱动程序,可提供对 Sybase 产品完整系列的直 接访问。jConnect 是可选的安装组件。

jConnect 驱动程序是使用 TDS 5.0 (Tabular Data Stream™, 5 版) 的纯 Java 解决方案, 而TDS5.0是用于AdaptiveServer和OpenServer™应用程序的本机协议。提供与JDBC 4.0 规范兼容的 Java 虚拟机的任何平台均支持 jConnect 7.0。

请参见 SQL Anywhere 文档中的以下主题:

"SQL Anywhere 11.0.1" > "SQL Anywhere Server - 编程" > "SQL Anywhere 数据访问 API" > "[SQL Anywhere JDBC](http://infocenter.sybase.com/help/topic/com.sybase.help.sqlanywhere.11.0.1/dbprogramming_en11/pg-jdbc.html) 驱动程序"

### **OLE DB** 提供程序更改

OLE DB 提供程序现在要求您指定数据库名称作为四部分标识符的一部分。

OLE DB 提供程序要求标识符使用以下语法:

SELECT \* FROM LS153.iqdemo.DBA.emp1

15.3 版之前的 Sybase IQ 版本所支持的 OLE DB 提供程序要求使用以下语法: SELECT \* FROM LS152..DBA.emp1

应用最近的 EBF 以使用较新版本的提供程序来更新较早版本的 Sybase IQ。

请参见 SQL Anywhere 文档中的以下主题:

"SQL Anywhere 11.0.1" > "SQL Anywhere Server - 编程" > "SQL Anywhere 数据访问  $API'' >$  "[SQL Anywhere OLE DB](http://infocenter.sybase.com/help/topic/com.sybase.help.sqlanywhere.11.0.1/dbprogramming_en11/supported-interfaces-oledb.html) 和 ADO 开发"

### 选项更改

Sybase IQ 15.3 版包含新的登录策略选项和数据库选项更改。

• 添加了 **dqp\_enabled** 登录策略选项

- <span id="page-18-0"></span>• 添加了 **dqp\_enabled** 临时选项
- **max\_connections** 登录策略选项允许 Multiplex 节点级别覆盖
- **locked** 登录策略选项允许 Multiplex 节点级别覆盖

请参见《使用 Sybase IO Multiplex》> "Multiplex 引用"。

### **SQL** 语句更改

Sybase IQ 15.3 版包含对 Interactive SQL 的更改。

- **ALTER DBSPACE** 语句具有新的 **ALTER FILE FORCE READWRITE** 子句,该子句可 将指定共享临时存储 dbfile 的状态更改为读写。请参见《参考:语句和选项》 > "SQL 语句" > "ALTER DBSPACE" 。
- **ALTER LOGIN POLICY** 语句具有新的 **LOGICAL SERVER** 子句,该子句在每个逻辑 服务器上配置某些登录策略选项的值。对于登录策略, Sybase IQ 不再支持 **MULTIPLEX SERVER** 子句。请参见《使用 Sybase IQ Multiplex》>"Multiplex 引 用" > "SQL 语句" > "ALTER LOGIN POLICY 语句" 。
- 以下语句是新增的:**ALTER LS POLICY**、**COMMENT ON LOGICAL SERVER**、**ALTER LOGICAL SERVER**、**CREATE LOGICAL SERVER** 和 **DROP LOGICAL SERVER**。请参 见《使用 Sybase IQ Multiplex》> "Multiplex 引用" > "SQL 语句"。
- 数据库内部现在已不具备Java支持。不再支持**CREATE DATABASE**的子句**JAVA** { **ON** | **OFF** } 以及 **ALTER DATABASE** 的子句 **JDK** 和 **REMOVE JAVA**。 升级或更改系统上安装的 Java 开发工具包 (JDK)/Java 运行时环境 (JRE) 的版本可 以更改 Sybase IQ 使用的 Java 版本。
- **CREATE MULTIPLEX SERVER**和**ALTER MULTIPLEX SERVER**语句现在包含PRIVATE 关键字以指定专用互连的主机和端口对。**ALTER MULTIPLEX SERVER** 的新**PRIVATE NULL** 子句可以清除服务器的 private\_connection\_info 列。请参见《使用 Sybase IO Multiplex > "Multiplex 引用" > "SOL 语句" 。
- **DROP MULTIPLEX SERVER**语句具有两个新子句- **WITH DROP MEMBERSHIP**和**WITH DROP LOGICAL SERVER**。请参见《使用 Sybase IQ Multiplex》> "Multiplex 引用" > "SQL 语句" > "DROP MULTIPLEX SERVER 语句"。

### 系统表和视图更改

Sybase IQ 15.3 版包含系统表和视图更改。

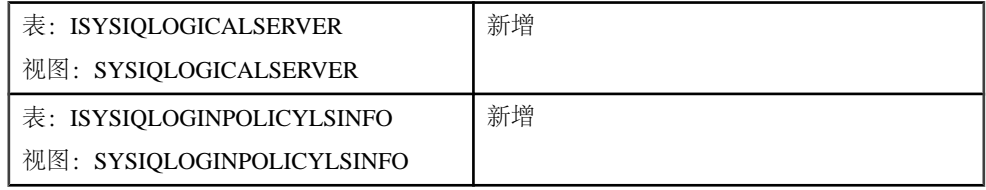

<span id="page-19-0"></span>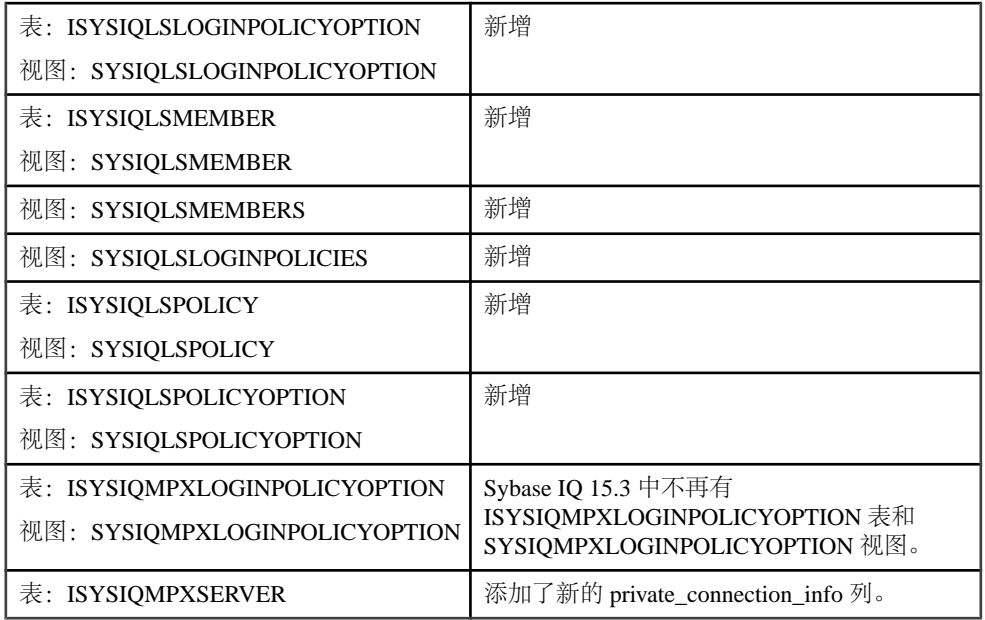

有关详细信息,请参见《使用 Sybase IQ Multiplex》> "Multiplex 引用" > "系统视 图"。

### 系统过程更改

Sybase IQ 15.3 版包含系统过程更改。

sp\_iqconnection 过程更改 **sp\_iqconnection** 系统过程包含新的列:

• LSNAME

请参见 Sybase IQ 文档中的以下主题:

- 《参考:构件块、表和过程》>"系统过程">"系统存储过程">"sp\_iqconnection 过程"
- 《使用 Sybase IQ Multiplex》> "Multiplex 引用"> "系统过程" > "sp\_iqconnection 过程"

sp\_iqcontext 过程更改 **sp\_iqcontext** 系统过程列名 ConnOrCursor 已更改为 ThreadType。

该过程包含新的列:

• Attributes

请参见 Sybase IQ 文档中的以下主题:

• 《参考: 构件块、表和过程》> "系统过程" > "系统存储过程" > "sp\_iqcontext 过 程"

sp\_iqmpxinfo 过程更改 **sp\_iqmpxinfo** 系统过程包含新的列:

- SYSIQMPXSERVER.private\_connection\_info
- mipc\_priv\_state
- mipc public state

在 Sybase IQ 15.3 中, 从协调器运行此过程将为每个节点返回一行。在较早版本中, 该操作将仅为辅助节点上的当前节点返回一行。

请参见 Sybase IQ 文档中的以下主题:

• 《使用 Sybase IQ Multiplex》> "Multiplex 引用"> "系统过程" > "sp\_iqmpxinfo 过 程"

行为更改

# <span id="page-22-0"></span>不建议使用的功能

了解 Sybase IQ 15.3 中不建议使用的功能。

iqdsedit 实用程序

不建议使用 **iqdsedit** 实用程序。Sybase 建议您改用 OCS 工具 **dsedit**。此版本保留了对 **iqdsedit** 的支持以实现向后兼容性,但未来的版本将去掉该支持。

iqisql 实用程序

不建议使用 **iqisql** 实用程序。Sybase 建议您改用 OCS 工具**isql**。此版本保留了对 **iqisql** 的支持以实现向后兼容性,但未来的版本将去掉该支持。

不建议使用的功能